**Ordre de méthode**

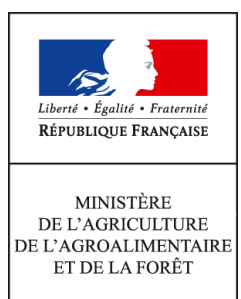

**Direction générale de l'enseignement et de la recherche Service de l'enseignement technique Sous-direction des politiques de formation et d'éducation Mission des examens 1 ter avenue de Lowendal 75700 PARIS 07 SP 0149554955**

**Note de service**

**DGER/SDPFE/2016-782**

**05/10/2016**

**Date de mise en application :** 01/01/2018 **Diffusion : Tout public** 

**Cette instruction abroge :** 

DGER/POFEGTP/N99-2044 du 21/04/1999 : Utilisation de calculatrices et documents pendant les épreuves écrites des examens de l'enseignement technique agricole. **Cette instruction ne modifie aucune instruction. Nombre d'annexes :** 0

**Objet :** utilisation des calculatrices, matériels et documents dans les examens de l'enseignement agricole.

**Destinataires d'exécution**

Directions régionales de l'alimentation, de l'agriculture et de la forêt Directions de l'alimentation, de l'agriculture et de la forêt Hauts-commissariats de la République des COM Etablissements publics nationaux et locaux d'enseignement agricole Unions nationales fédératives des établissements privés Inspection de l'enseignement agricole

**Résumé :** la présente note de service traite de l'utilisation des calculatrices électroniques, matériels et documents lors des épreuves terminales, ainsi que des épreuves organisées sous forme de CCF de l'enseignement agricole.

## **I - Les épreuves concernées**

Pour chaque épreuve (terminale ou CCF), la nature des matériels et documents autorisés pour la totalité ou une partie de l'épreuve est précisée en entête des sujets.

Au début de l'épreuve, à l'ouverture des enveloppes contenant les sujets, le responsable de la surveillance :

- lit aux candidats les informations portées sur le sujet,
- indique les matériels et documents autorisés, et signifie l'interdiction des calculatrices dans le cas où le sujet ne les autorise pas expressément.

Les candidats apportent les documents et matériels particuliers (ex : dictionnaire de langue française, tables financières, règle à échelle, etc.) couramment utilisés pendant la formation et susceptibles d'être autorisés lors de l'épreuve concernée.

Le matériel de dessin usuel (ex : crayon de couleurs, gomme, compas…) est autorisé en toutes circonstances. Chaque candidat devra donc prendre la précaution de s'en munir, l'échange de matériel entre candidats étant interdit pendant l'épreuve.

# **II - Les calculatrices autorisées lors d'une épreuve terminale**

Est considéré comme « calculatrice » tout dispositif électronique autonome, dépourvu de toute fonction de communication par voie hertzienne, ayant pour fonction essentielle d'effectuer des calculs mathématiques ou financiers, de réaliser des représentations graphiques, des études statistiques ou tout traitement de données mathématiques par le biais de tableaux ou diagrammes.

Les matériels autorisés sont les suivants :

- les calculatrices non programmables sans mémoire alphanumérique ;
- les calculatrices avec mémoire alphanumérique et/ou avec écran graphique qui disposent d'une fonctionnalité « mode examen ».

Le mode examen doit répondre aux spécificités suivantes :

- la neutralisation temporaire de l'accès à la mémoire de la calculatrice ou l'effacement définitif de cette mémoire ;
- le blocage de toute transmission de données, que ce soit par Wifi, Bluetooth ou par tout autre dispositif de communication à distance ;
- la présence d'un signal lumineux clignotant sur la tranche haute de la calculatrice, attestant du passage au « mode examen » ;
- la non réversibilité du « mode examen » durant toute la durée de l'épreuve. La sortie du « mode examen » nécessite une connexion physique, par câble, avec un ordinateur ou une calculatrice.

### **III - Le déroulement d'une épreuve terminale**

Le « mode examen » ne doit être activé par le candidat, pour toute la durée de l'épreuve, que sur instruction du surveillant de salle lorsque le sujet de l'épreuve autorise l'usage de la calculatrice.

Le candidat n'utilise qu'une seule machine sur la table. Toutefois, si celle-ci vient à connaître une défaillance, il peut la remplacer par une autre, après avoir sollicité l'autorisation d'un surveillant.

Afin de prévenir les risques de fraude, sont interdits les échanges de machines entre les candidats, la consultation des notices fournies par les constructeurs ainsi que les échanges d'informations par l'intermédiaire des fonctions de transmission des calculatrices. L'utilisation d'une calculatrice non conforme aux caractéristiques techniques mentionnées au point II de la présente note donne lieu à la mise en œuvre d'une procédure disciplinaire.

Est interdite l'utilisation de tout module ou extension enfichable ainsi que de tout câble, quelles qu'en soient la longueur et la connectique.

Les chefs de centres d'examen veilleront à ce que les candidats soient convenablement informés des consignes relatives à l'utilisation des calculatrices, qui doivent être strictement respectées. Ils s'assureront également du fait que les personnels appelés à participer aux tâches de surveillance aient pris connaissance de la présente note.

# **IV – Cas des épreuves organisées sous forme de contrôle en cours de formation**

Les enseignants responsables de l'élaboration des sujets doivent préciser aux candidats, selon une modalité de leur choix, les calculatrices et documents autorisés lors du contrôle concerné. Le « mode examen » n'est pas obligatoire lors de ces épreuves.

Cette information est signalée dans le dossier transmis au jury.

# **V – Fraude ou tentative de fraude aux épreuves en CCF ou aux épreuves terminales de l'examen**

Pour plus d'informations sur toute fraude ou tentative de fraude, se référer à la note de service en vigueur.

> Le directeur général de l'enseignement et de la recherche

> > Philippe VINÇON